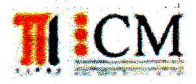

#### INSTITUTO DE CIENCIAS MATEMÁTICAS ICM00794 - FUNDAMENTOS DE COMPUTACIÓN Primera Evaluación I Término 2011-2012

Julio 5, 2011

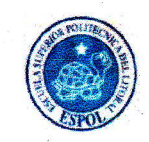

 $A = C(1+r)^{n}$ 

#### ........................Firma:

Tema 1. (20 puntos). Una persona que deposita C dólares en una cuenta de ahorro, el banco le paga una tasa de interés anual r, luego de n años tendrá un valor acumulado de A dólares. La siguiente fórmula relaciona estos valores:

Juan y Pedro abren cuentas de Ahorro en diferentes Bancos.

En un Banco X, Juan deposita en una cuenta de ahorro C=200 que paga un interés anual de r=0.08. En un Banco Y, Pedro deposita en otra cuenta de ahorro.C=300 que paga un interés anual de r=0.05

Escriba un algoritmo que solicite los datos para las cuentas de Juan y Pedro, determine el año n cuando la cantidad acumulada A de Juan superará a la cantidad acumulada A de Pedro.

Nota: No se considerarán depósitos o retiros entre los años. Suponga que Juan deposita menos que Pedro. Rubrica: Ingreso de datos (5 puntos), determinación de saldos individuales por año (5puntos), Respuesta solicitada (10 puntos)

> ci=input('depósito de Juan '); rj=input('tasa de interés de Juan '); cp=input('depósito de Pedro '); rp=input('tasa de interés de Pedro ');  $n=0$ :  $aj=0$ :  $ap=0;$ while ai<=ap  $n = n + 1$ : aj=cj\*(1+rj)^n;  $ap=cp*(1+rp)^n$ ; end disp(n);

%valor acumulado de Juan % valor acumulado de Pedro %en cada ciclo se incrementa un año a n %y se calculan los valores acumulados

PRIMERA\_EVALUACION\_FC\_I\_2011\_SOLUCION

 $\overline{c}$ 

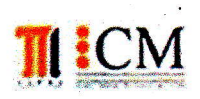

¡

#### INSTITUTO DE CIENCIAS MATEMATICAS ICMOO794 - FUNDAMENTG DE COMPUTAOÓN Primera Evaluación I Término 2011-2012

#### Julio 5, 2011

Matricula: ...r.rr..r.¡ri.,.aa¡... Nombre: Firma: Tema 2. (30 puntos) SUBASTA INVERSA es un tipo de subasta en la que se ínvíerte el papel de comprador y vendedor, con el objetivo principal de impulsar los precios de compra a la baja<sup>(1)</sup>. Una vez que el comprador plantea el requerimiento, los vendedores registran el valor de su oferta y se selecciona la de menor precio; si más de un vendedor iguala el menor precio se selecciona aleatoriamente uno. Ejemplo: valor oferta (1): 7 valor oferta (2): 4 valor oferta (3): 4 valor oferta (4): 5 valor oferta'(5): 4

Elabore un algoritmo que, siguiendo las reglas descritas, permita:

- a) Ingresar las ofertas económicas para los n vendedores.
- b) " ldentificar el monto correspondíente a la mejor oferta.
- c) Determinar y mostrar cuántos vendedores cumplen con la mejor oferta y al vendedor selecciónado.

(1) http://es.wikipedia.org/wiki/Subasta\_inversa El vendedor gonadot es: 3

valor oferta (6): 4 valor oferta (7): 6 valor oferta (8): 7 El menor valor es:

Rubrica: Ingreso de datos en vector (5 puntos), menor valor (10 puntos), selección aleatoria (15 puntos)

v=input('ofertas de vendedores');  $n = length(v);$  $m=min(v)$ ;  $vc = [ ]$ ; for  $i=1:n$ if  $v(i)=m$  $vc = [vc, il]$ ; end end

%la oferta de menor valor %vector de vendedores con la mejor oferta

%agregar vendedor al vector

nvc=length(vc); k=fix{rand\*nvc}+l; disp(vc(k));

%cantidad de vendedores con la mejor oferta %selección aleatoria del vendedor

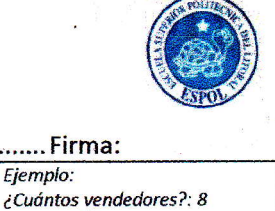

PRIMERA\_EVALUACION\_FC\_I\_2011\_SO LU CIO N

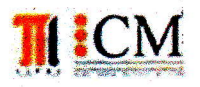

## **INSTITUTO DE CIENCIAS MATEMÁTICAS** ICM00794 - FUNDAMENTOS DE COMPUTACIÓN Primera Evaluación I Término 2011-2012

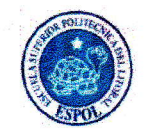

Julio 5, 2011

Tema 3. (25 puntos) Un almacén de ventas de productos por catálogos dispone de n vendedores asignados mensualmente de forma aleatoria a 4 regiones. El gerente de ventas mensualmente registra los montos de las ventas por cada vendedor para luego determinar el total de ventas en dólares por región.

Elabore un algoritmo, para un mes cualquiera, que permita ingresar los datos requeridos, asigne aleatoriamente el vendedor a una región, finalmente determine y muestre la información solicitada por el gerente de ventas.

Rubrica: Ingteso (5 puntos), Asignación de Regiones (10 puntos), Total de ventas/región (10 puntos). Vendedor del mes (10 puntos).

n=input('cuantos vendedores '); for  $i=1:n$ %asignación de región  $r(i)=fix(rand*4)+1;$ end %datos de ventas for  $i=1:n$ v(i)=input('total de ventas del vendedor '); end %totales por región  $tr=[0, 0, 0, 0]$ ; for  $i=1:n$ %número de región  $nr=r(i);$ switch nr %agregar venta a total por región case 1, tr(1)=tr(1)+v(i); case 2, tr(2)=tr(2)+v(i); case 3, tr(3)=tr(3)+v(i); case 4, tr(4)=tr(4)+v(i); end end disp(tr);

#### PRIMERA\_EVALUACION\_FC\_I\_2011\_SOLUCION

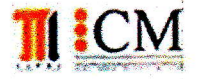

# INSTITUTO DE CIENCIAS MATEMÁTICAS<br>
ICMO0794 - FUNDAMENTOS DE COMPUTACIÓN Primera Evaluación I Término 2011-2012

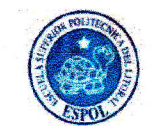

Julio 5, 2011

Matricula: .......i... ,... Nombre: Firma: Tema 4. (25 puntos) Se dispone de dos vectores que identifican el monto y región de las ventas de cada vendedor descritos en el problema anterior. Elabore un algoritmo para mostrar los mejóres vendedores por región. Resultado del Ejemplo: Región  $1 = 3$ 

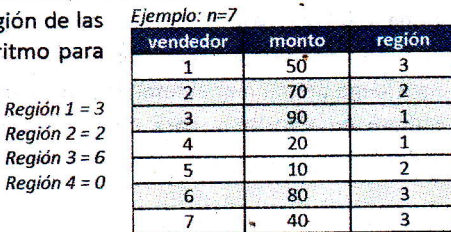

i Región4=Q Rubrica: inicialización de mayores (5 puntos), selección de mayor por región (15 puntos) Nota: Esta solución requiere el uso de arreglos.

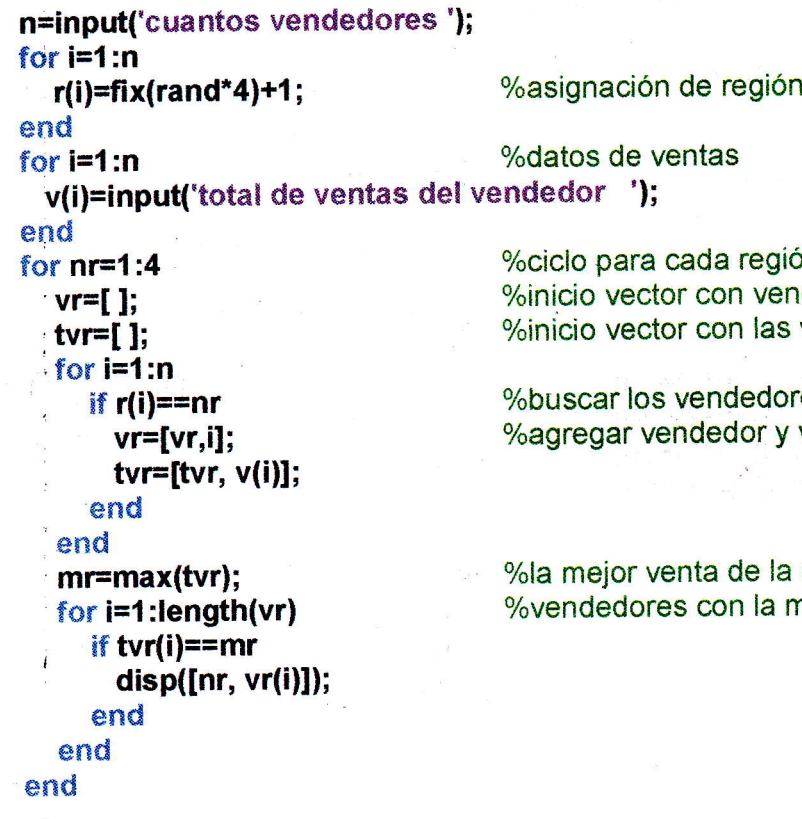

%ciclo para cada región endedores de la región s ventas de la región

bres de la región v venta a los vectores

a región mejor venta en la región

### PRIMERA\_EVALUACION\_FC\_I\_2011\_SOLUCION

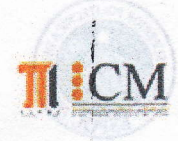

 $\frac{1}{2}$ 

 $\ddot{z}$ 

#### ESCUELA SUPERIOR POLITÉCNICA DEL LITORAL **INSTITUTO DE CIENCIAS MATEMÁTICAS FUNDAMENTOS DE COMPUTACIÓN** 1ra Evaluación | Término 2009-2010 Julio 07, 2009

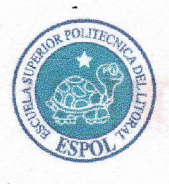

Paralelo: 3 Luis Rodríguez Ojeda Nombre: ama 2. (25 puntos) E Tema 1 (20 puntos) Una serie alternada<br>es una serie en la cual los términos  $1 - 1/2 + 1/3 - 1/4 + 1/5 - ...$ alternan el signo. Realice un algoritmo para encontrar el resultado de la suma de la serie indicada hasta incluir al término 1/n, siendo n un dato dado al inicio. Rubrica: Alternar signos (5 puntos), resultado de la serie (15 puntos) n=input('¿Cúantos términos? ');  $s=0$ : for  $i=1:n$  $s = s + (-1)^{n} (i+1)^{n} 1/i;$ end disp('La suma es');  $disp(s)$ : active mill T+NI a sel Lnen)xil=q Hall bastighes  $\mathbf{x}$ Q < Blas & Cano bashlari sh babibia:Tyqsio

blog. espol. edu. ec/educasanas/

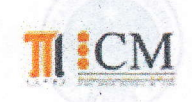

#### ESCUELA SUPERIOR POLITÉCNICA DEL LITORAL INSTITUTO DE CIENCIAS MATEMÁTICAS **FUNDAMENTOS DE COMPUTACIÓN** 1ra Evaluación I Término 2009-2010 Julio 07, 2009

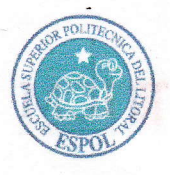

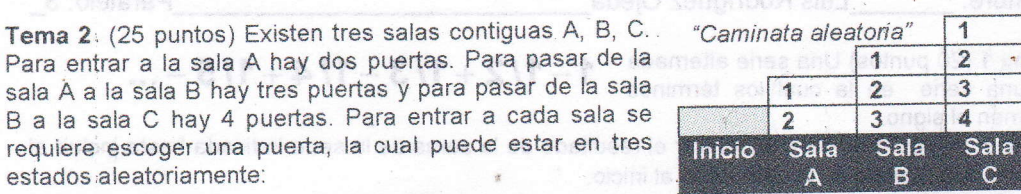

(1) pase a la siguiente sala, (2) puerta bloqueada, o (3) retroceda a la sala anterior. En cada intento, debe elegirse aleatoriamente una puerta y realizar la acción respectiva.

Escriba un algoritmo que simule la caminata desde el inicio hasta llegar a la sala C y determine la cantidad de intentos que se requirieron.

Rubrica: Generar estados diferentes de cada puerta por intento (5 puntos), validar el paso a otra sala (5 puntos), controlar éxito o fracaso (5 puntos) presentar resultados de los intentos (10 puntos).

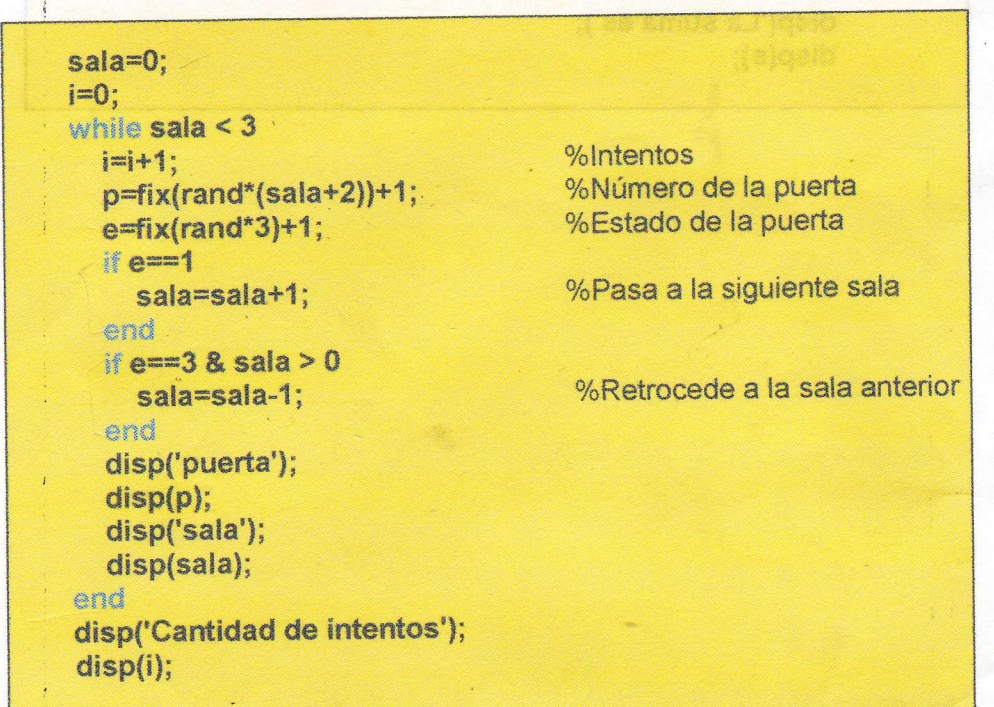

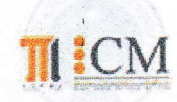

#### **ESCUELA SUPERIOR POLITÉCNICA DEL LITORAL INSTITUTO DE CIENCIAS MATEMÁTICAS FUNDAMENTOS DE COMPUTACIÓN** 1ra Evaluación | Término 2009-2010 Julio 07, 2009

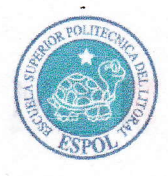

Tema 3 (30 puntos) Para usar un "Plan Acumulativo Mensual de Ahorro Programado" se han establecido las reglas que se muestran a continuación:

- El depósito de ahorro mensual A es un valor fijo dado al inicio.
	- El valor acumulado hasta donde se quiere llegar es un valor P dado inicialmente como un dato.
	- Los intereses ganados serán registrados en forma mensual multiplicando el valor acumulado por 1% y agregándolo al valor acumulado actual.
	- Cada tres meses pueden hacerse retiros parciales con un valor C de hasta 25% del valor total acumulado.
	- El valor total acumulado podrá retirarse sólo cuando se haya alcanzado el valor P

Realice un algoritmo que lea el valor del depósito mensual A y el valor al cual se desea llegar P Cada mes debe agregarse un valor A al monto acumulado P, Cada tres meses debe realizarse aleatoriamente un retiro con un valor aleatorio de hasta 25% del valor acumulado. Determine: cuántos meses fueron necesarios hasta alcanzar la meta P, y cuántos retiros se realizaron.

Rubrica: manejo ahorro e intereses separados (5 puntos), control de retiros (5 puntos), conteo de transacciones (5 puntos), solución estructurada (10 puntos).

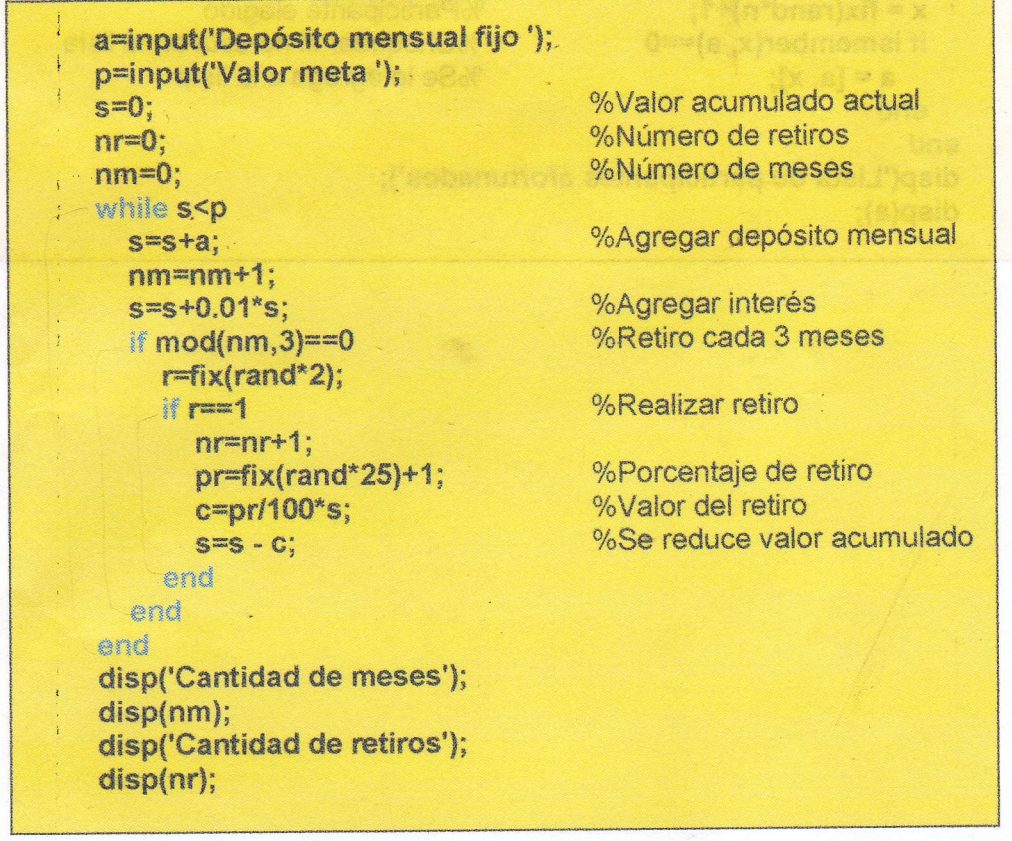

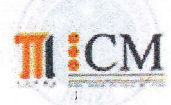

#### ESCUELA SUPERIOR POLITÉCNICA DEL LITORAL INSTITUTO DE CIENCIAS MATEMÁTICAS FUNDAMENTOS DE COMPUTACIÓN 1ra Evaluación I Término 2009-2010 Julio 07.2009

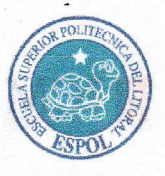

Tema 4 (25 puntos) Para el Homenaje a Michael Jackson, más de 1,6 millones de

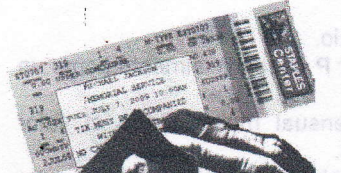

seguidores se registraron en lnternet para participar en el sorteo de entradas para asistir a la ceremonia en estadio 'staples Center", y solo 8.750 participantes serian seleccionados para asistir. (www.eluniverso.com 07.07.2009). achetteiget nétée acbeneg goastofni a

muos telav ili olobnágatbá y 301 tog obalumuos

Realice un algoritmo para sortear m boletos entre los n participantes registrados y presentar el listado de los números seleccionados.

Nota: Se supone que las personas se registran una sola vez, Suponga que n es mayor que m. Rubrica: selección de m personas (10 puntos), selección de n personas no repetidas en el grupo anterior (5 puntos), muestra listado de seleccionados (5 punfos)-

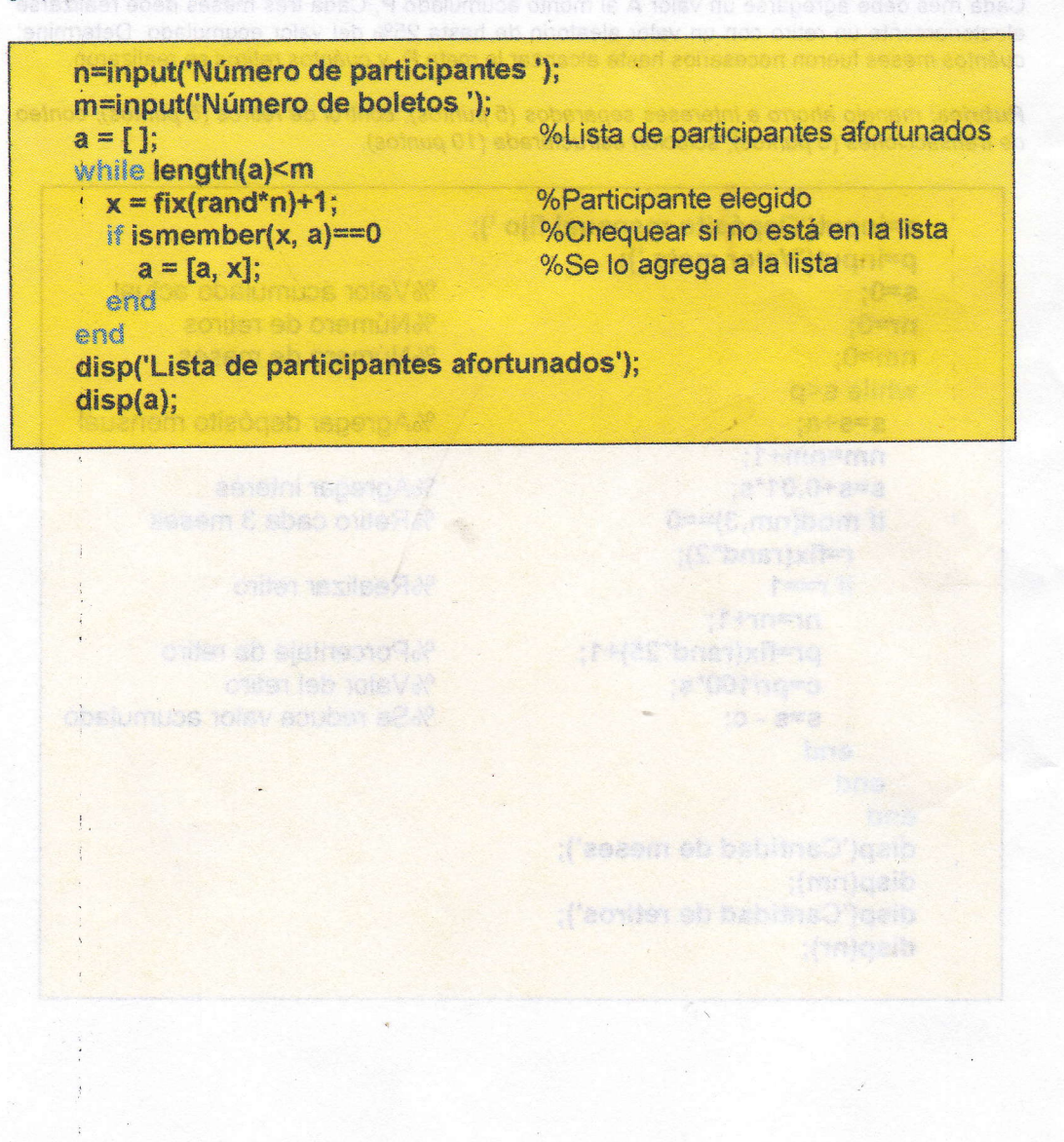

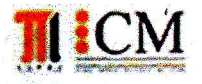

INSTITUTO DE CIENCIAS MATEMÁTICAS ICM00794 FUNDAMENTOS DE COMPUTACIÓN Primera Evaluación II Término 2011-2012 Noviembre 29, 2011  $53.145$ 

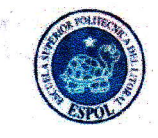

 $b$ log.  $\epsilon$ spol. ede. ec/educasonas

Hard Care and Market Care Care **Kings will** substants.

> ANCE TREAT a company of the

Nombre: Luis Rodríguez Ojeda

#### Tema 1 (20 puntos)

El número 5 tiene la propiedad que al sumar el número 2 a su cuadrado, se obtiene un número que tiene raíz cúbica exacta:  $5^2 + 2 = 27$ 

Realice un algoritmo para encontrar entre los números del 1 al 1000, si existe alguno que al sumar 2 a su cuadrado, el resultado tiene raíz cúbica exacta

> %Búsqueda de enteros que cumplen una propiedad matemática for  $n=1:1000$  $r=n^2+2;$ if fix(r^(1/3))^3==r  $disp(n);$ end end TO BATHER AND THE  $\label{eq:3.1} \left\langle \left\langle \mathcal{F}_{\mathcal{A}}\right\rangle_{\mathcal{A}}\right\rangle_{\mathcal{A}}\left\langle \mathcal{F}_{\mathcal{A}}\right\rangle_{\mathcal{A}}=\left\langle \mathcal{F}_{\mathcal{A}}\right\rangle_{\mathcal{A}}\left\langle \mathcal{F}_{\mathcal{A}}\right\rangle_{\mathcal{A}}\left\langle \mathcal{F}_{\mathcal{A}}\right\rangle_{\mathcal{A}}\left\langle \mathcal{F}_{\mathcal{A}}\right\rangle_{\mathcal{A}}\left\langle \mathcal{F}_{\mathcal{A}}\right\rangle_{\mathcal{A}}\left\langle \mathcal$

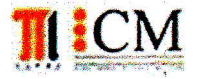

# **SOM ELENCIAS MATEMATICAS**<br>ICMO0794 - FUNDAMENTOS DE COMPUTACIÓN<br>Primera Evaluación II Término 2011-2012 Primera Evaluación II Término 2011-2012 Noviembre 29, 2011

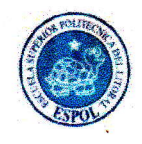

#### Nombre: Luis Rodríguez Ojeda

#### Tema 2 (20 puntos)

El número de serie de un producto tiene 12 dígitos y está compuesto por:

Año: dos dígitos

Mes: dos dígitos

Día: dos dígitos

lnspector'de calidad: dos dígitos

Orden de producción: cuatro dígitos

Realice un algoritmo que reciba un número de serie. Constate que tiene doce dígitos. Extraiga la información del producto y muestre el dato del inspector responsable y la fecha del reporte de fabricación

> %Número de serie de 12 cifras n=input('Ingrese un número de 12 cifras'); if n>999999999999 | n<100000000000 disp('Error en el código');

#### el§e

an=fix(n/1000000000); n=mod(n,10000000000); mes=fix(n/100000000); n=mod(n,100000000); dia=fix(n/1000000); n=mod(n,1000000);  $insp=fix(n/10000);$ n=mod(n,10000); disp('Inspector'); disp(insp); disp(Feeha del reporte'); disp([an, mes, dia];

end

%Solución usando una cadena de caracteres x=input('Ingrese un número de 12 cifras','s'); if length $(x)$ -=12 disp('error'); else  $a=x(1:2);$ <br>m=x(3:4);<br>d=x(5:6);  $d=x(5:6);$ <br> $d=x(5:6);$  $insp=x(7:8);$ n=x(9:12);

' disp([insp,",a,",m,",dl)

```
end
```
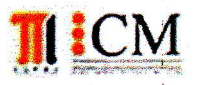

# INSTITUTO DE CIENCIAS MATEMÁTICAS<br>ICMO0794 - FUNDAMENTOS DE COMPUTACIÓN Primera Evaluación II Término 2011-2012 Noviembre 29, 2011

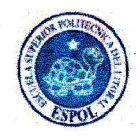

Nombre: Luis Rodríguez Ojeda

Tema 3 (30 puntos)

En el juego. de Parchís intervienen dos jugadores con las siguientes reglas

- a) La meta es llegar primero a la casilla número <sup>50</sup>
- b) Cada jugador realiza alternadamente una jugada lanzando un dado regular
- c) Al início, cada jugador está en la casilla de salida. Cada uno debe obtener el 5 en el dado para 'avanzar a la casilla número 1. Sinó, pierde elturno <sup>i</sup>
- d) En cada turno el jugador avanza tantas casillas acorde al resultado obtenído en el dado.
- e) Si un, jugador llega exactamente a la casilla ocupada por el rival, el rival debe volver a la casilla de salida.

Realíce un algoritmo que permita simular el juego de Parchís indicando al final cual es el jugador triunfador y cuantos turnos se jugaron.

> %Juego de Parchis entre dos jugadores (A y B) a=0; b=0; turno=0; while a<50 & b<50 tUrnO=tUrnO+l; if  $a == 0$ x=fix(rand\*6)+1;<br>if x==5  $a=1$ ; end.. <sub>else</sub><br>"x=fix(rand\*6)+1; a=a+x;  $if a == b$  $b=0$ : end end if  $a \geq 50$ break; end if  $b == 0$  $x=fix(range)+1;$ if  $x=5$  $b=1$ ; , end el§e  $x=f$ ix(rand $f$ 6)+1;  $b=b+x$ ; %Jugador A %Jugador B

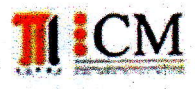

### INSTITUTO DE CIENCIAS MATEMÁTICAS ICM00794 - FUNDAMENTOS DE COMPUTACIÓN Primera Evaluación II Término 2011-2012 Noviembre 29, 2011

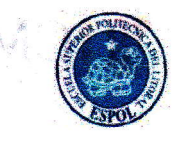

 $\bullet$  ,  $\circ$  ,  $\bullet$  ,  $\bullet$ :Q=0Rbil

06-42 验题中的 d annivenda 教堂

 $\begin{array}{ll} \mathbf{x}_i & \mathbf{x}_i \\ \mathbf{x}_i, \mathbf{y}_i \\ \mathbf{x}_i, \mathbf{y}_i \end{array}$ 

 $\{ \tilde{Q}_i \}_{i \in \mathcal{I}_m}$ 

 $\label{eq:1} \frac{\partial}{\partial t} \left( \frac{\partial}{\partial t} \right) = \frac{\partial}{\partial t} \left( \frac{\partial}{\partial t} \right)$ 

 $\mathcal{A} \triangleq \left[\mathcal{C}_{\mathcal{A}}\right] \triangleq \left[\mathcal{C}_{\mathcal{A}}\right] \triangleq \left[\mathcal{C}_{\mathcal{A}}\right] \triangleq \mathcal{C}_{\mathcal{A}}$ 

 $1.15 - 1.5$ 

*Pilanerad* x

主管的人 嘴部线

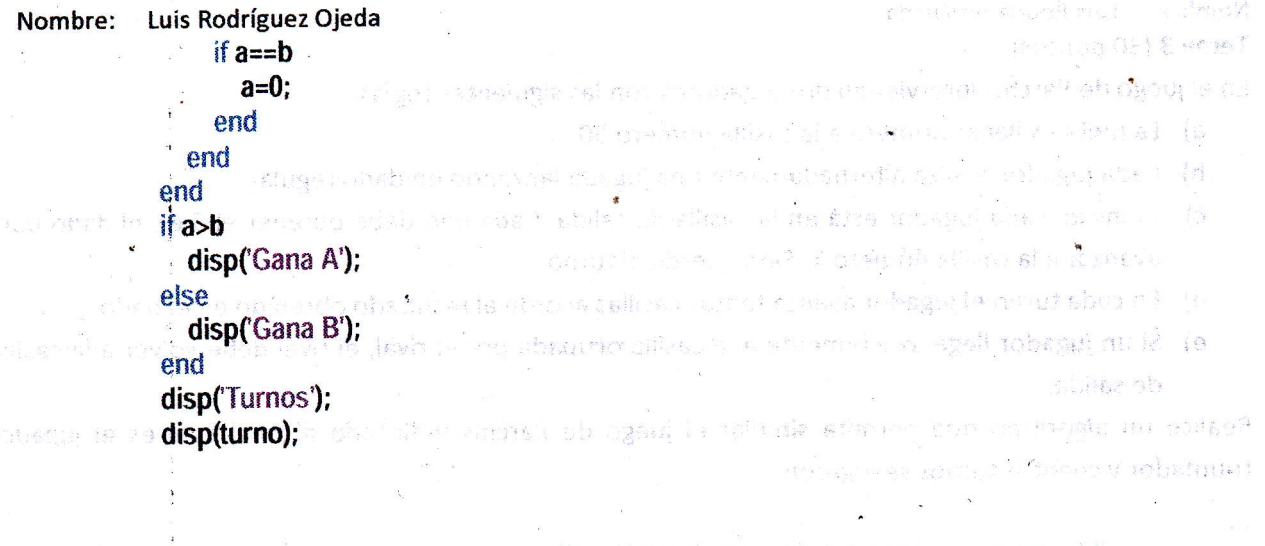

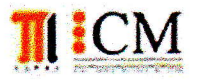

INSTITUTO DE CIENCIAS MATEMÁTICAS ICM00794 - FUNDAMENTOS DE COMPUTACIÓN Primera Evaluación II Término 2011-2012 Noviembre 29, 2011

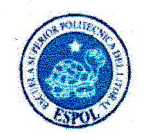

Nombre: Luis Rodríguez Ojeda

#### Tema 4 (30 puntos)

Una empresa de correos recibe solicitudes de compras de sus clientes. Cada una es un envío que incluye los siguientes datos: Valor y Peso. Cada envío debe pagar el impuesto del IVA si el valor es mayor a 5400 y el peso mayor a 8 libras.

Realíce'un algoritmo para procesar un embarque de n envíos. Muestre el impuesto por cada envio y el total de impuestos por el embarque. Luego seleccione aleatoriamente una muestra de m envíos para que sean examinados por Aduana. Estos envíos seleccionados no deben generar impuestos y no deben estar repetidos

> %Registro de envíos con valores y pesos n=input('Cuantos envios'); for  $i=1:n$ v(i)=input('Ingrese valor de envío'); p(i)=input('Ingrese peso del envío '); .end tot=0; for  $i=1:n$ . imp=0; if  $v(i)$ >400 & p(i)>8  $imp=1.12^{*}v(i);$ end disp('Inpuesto por envío'); disp([i, imp]); tot=tot+imp; end disp('Total de impuestos '); disp(tot); rev= $[]$ ; m=input('Cantidad de envíos para revisión'); while length(rev)<m  $i=fix(rand*n)+1;$ if  $(v(i) \le 400 | p(i) \le 8)$  & ismember(i, rev)==0 rev=[rev, i]; §N  $\mathscr{A}$

```
end
```
end

disp('Envíos para revisión de Aduana'); disp(rev);

%m envios elegidos para Aduana

 $\overline{\phantom{0}}$ 

§\ rO  $\mathcal{Q}_{\mathcal{F}}$ 

 $\sqrt{\frac{2}{\delta}}$ 

§

## ESCUELA SUPERIOR POLITÉCNICA DEL LITORAL **FACULTAD DE CIENCIAS NATURALES Y MATEMÁTICAS** DEPARTAMENTO DE MATEMÁTICAS 1<sup>ta</sup> Evaluación de FUNDAMENTOS DE COMPUTACIÓN

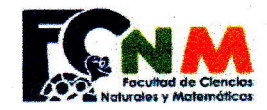

21 de MARZO de 2013

#### **COMPROMISO DE HONOR**

.................... al firmar este compromiso, Yo. ro, *annonymmalaoremalaoremalaoremalaoremalaoremalaoremalaoremalaoremalaoremalaoremalaoremalaoremalaoremalaorema*<br>reconozco que el presente examen está diseñado para ser resuelto de manera individual, que puedo usar un láp esferográfico; que sólo puedo comunicarme con la persona responsable de la recepción del examen; y, cualquier instrumento de comunicación que hubiere traído, debo apagarlo y depositarlo en la parte anterior del aula, junto con algún otro material que se encuentre acompañándolo. Además no debo usar calculadora alguna, consultar libros, notas, ni apuntes adicionales a los que se entreguen en esta evaluación. Los temas debo desarrollarlos de manera ordenada. Firmo al pie del presente compromiso, como constancia de haber leido y aceptado la declaración anterior.

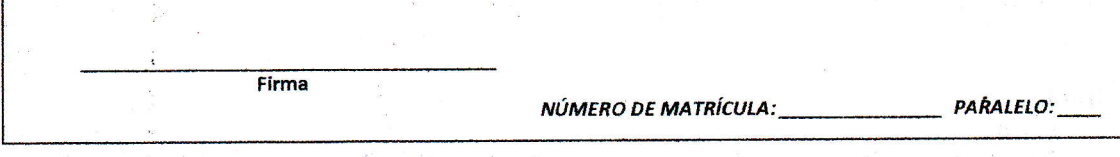

#### Tema No. 1 (25 PUNTOS)

Dos números son amigables si el primero es la suma de los divisores del segundo y viceversa.

Ejemplo: Los números 220 y 284 son amigables.

La suma de los divisores de 220 {1, 2, 4, 5, 10, 11, 20, 22, 44, 55, 110} es 284. La suma de los divisores de 284 {1, 2, 4, 71, 142} es 220.

Escriba un programa que durante 100 oportunidades genere aleatoriamente parejas de números enteros de tres cifras y determine cuántos y cuáles resultaron amigables entre sí.

%Números amigables de tres cifras for i=1:100 %genera un número entre 100 y 999 a=fix(900\*rand)+100;  $s=0$ : %suma de los divisores menores for  $d=1:a-1$ if  $mod(a,d)=0$  $s=s+d$ : end  $\alpha$ nd %genera otro número entre 100 y 999 b=fix(900\*rand)+100;  $t=0$ : %suma de los divisores menores for  $d=1:b-1$  $-f$  mod(b,d)==0  $t=t+d;$ end end %chequeo de la condición if  $s == b$  &  $t == a$  $disp([a,b]);$ end  $-$ end

#### Tema No. 2 (25 PUNTOS)

120g

Escriba un programa para el pago a los n vendedores por comisión de cierta empresa. Para cada vendedor se deben leer los siguientes datos: nivel al que pertenece (entero que puede ser 1, 2, 3), y el monto en dólares vendido en el mes. El pago del sueldo básico depende de su nivel: **Mulaya**<sup>20</sup>

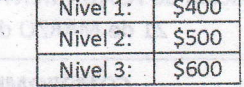

ESCUELA SUPERIOR POLITICNICA DEL LITORAL

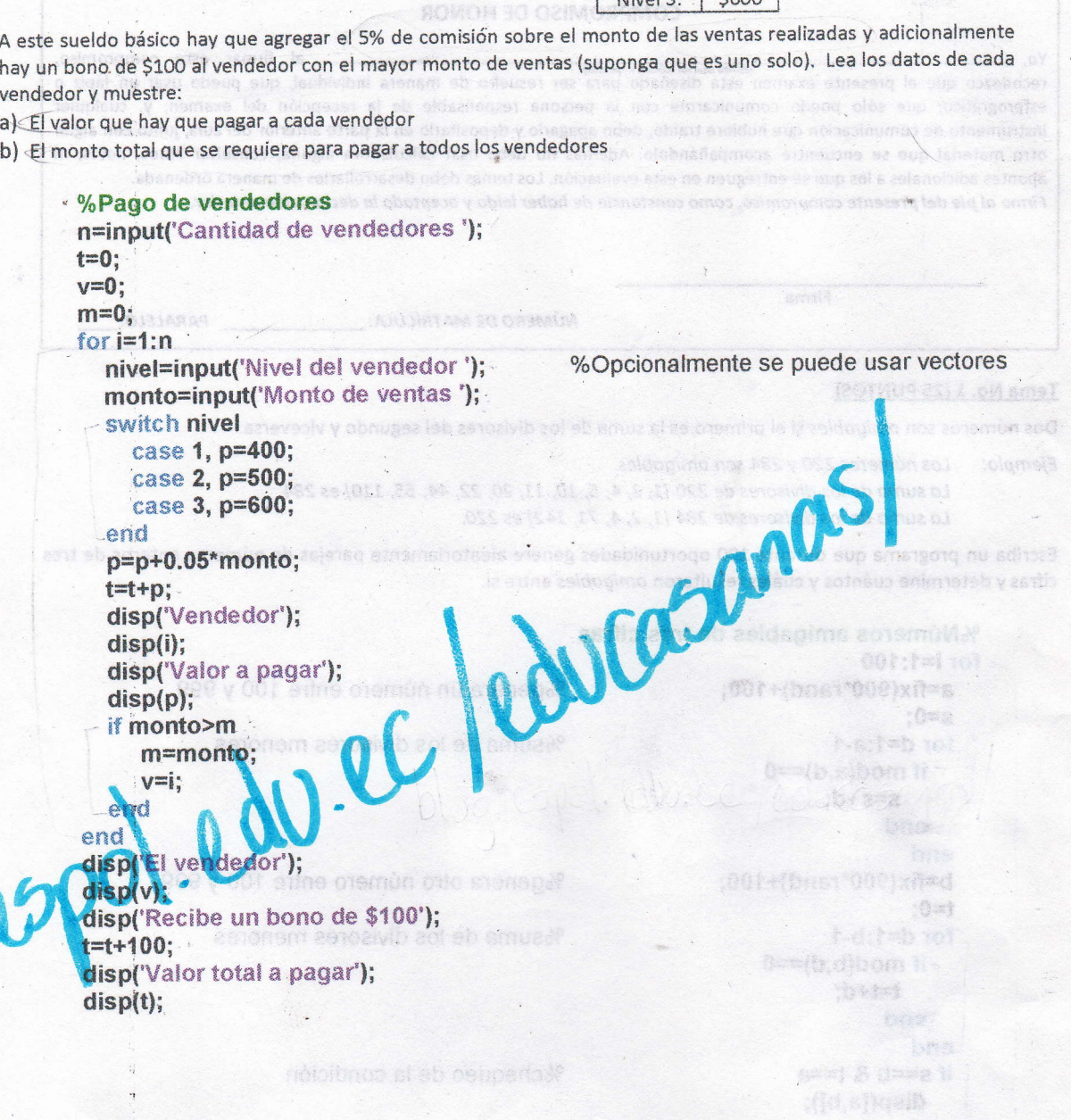

### Tema No. 3 (25 PUNTOS)

 $\sim 100\pm$ 

 $\begin{array}{c} \frac{1}{2} \frac{1}{2} \frac{$ 

Una persona tiene una lista con los precios de n artículos y dispone de una cierta cantidad de dinero. Los artículos son identificados con la numeración natural. Escriba un programa para leer estos datos y obtener los siguientes resultados:

- a) Muestre la identificación de los artículos que puede comprar
- b) Para cada artículo cuyo precio es menor que la cantidad de dinero disponible, determine la cantidad que puede comprar An Sid La Kurea in a man share fall an

%Lista de precios n=input('Número de artículos'); c=input('Dinero disponible '); for  $i=1:n$ disp('Articulo'); disp(i); if  $p \leq c$ 10.1 环丙酯 分布推 法原地 disp('Puede comprarlo en la cantidad')  $k = fix(c/p);$ 

Limoniles te sanavistic

Alfred House

 $\{[\mathbf{Q},\mathbf{x}]\}\subseteq\mathbb{R}$ 

 $cdot$  disp(k);

end end

#### Tema No. 4 (25 PUNTOS)

Un polinomio de grado 5 puede ser representado con un vector de 6 posiciones:

$$
p(x) = 4x^5 - x^4 + 2x^3 + x^2 - 3x + 5 \implies
$$

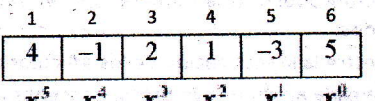

Escriba un programa para generar aleatoriamente coeficientes enteros de una sola cifra para los términos del polinomio y evaluarlo en un valor real  $x - a$  con dos decimales de precisión (también generado aleatoriamente) comprendido en el intervalo [0.00, 10.00]. Muestre el par ordenado resultante  $(a, p(a))$ .

%Polinomio  $\frac{1}{2}$  for i=1:6  $c(i)$ =fix(10\*rand); end x=fix(1000\*rand)/100;  $p=0$ : for  $i=1:6$ p=p+c(i)\*x^(6-i); end  $disp([x,p]);$ 

%Coeficientes generados aletoriamente

%Valor aleatorio con dos decimales

%Evaluar el polinomio

# FUNDAMENTOS DE COMPUTACIÓN - PRIMERA EVALUACIÓN - JULIO 3, 2012

#### Una solución - Luis Rodríguez O.

TEMA 1 (20 PUNTOS) Para cierta aplicación informática se necesitan codificar números enteros. Elabore un ALGORITMO que solicite al usuario un número entero positivo de tres dígitos, el cual necesita ser Eje codificado; Considere que: a) Si el dígito de dicho número es 2, 5 o 7, se le debe sumar la unidad. b) Si el dígito es 1, 4, 8 o 9, se le resta la unidad. c) Los dígitos restantes no se alteran.

soul sbang I nobabut. N

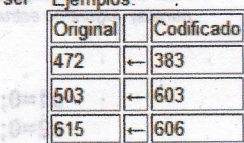

to adventure sith, for

decati hefoloini

% Unidad

% Decena

% Centena

the Coloint

:P+(bney'@)xit=s

(1+(bns:\*8)xR=d

(Po(bnav@)xñ=s P+(bren\*8)xR=d :d+e+So=So

:Po(bner BixHwa :P+(bast\*)}xfied :d+s+Sp=So

d'a robsqui ses9')qab

**1'% tobsout shaO'loefb** 

ShowSoldCowSoftPeeSoftwwSoft

fajiteztajsmeto h ashk(Grenno) - 1 (\* (bast\*))xh=d  $1 + 8 + 13 = 13$ 

sdeselomia

Testoloini li

Miniciola<sup>N</sup>

Ohects?

thrist MxRzs.

Rúbrica: Validación (5 puntos), conversión por dígito (10 puntos), número codificado(5 puntos)

# blog.espol.edu.ec/eduCasanas/

(Una solución usando un vector. También puede resolverse sin usar el vector)

n=input('Ingrese un número de tres dígitos ');  $d(3)$ =mod(n,10);  $\downarrow$  $n = fix(n/10);$  $d(2) = mod(n, 10);$  $d(1)$ =fix(n/10);  $\leq$  and a property the  $\frac{1}{2}$ for  $i=1:3$ switch d(i) case {2, 5, 7}, d(i)=d(i)+1; case {1, 4, 8, 9}, d(i)=d(i)-1; end end x=d(1)\*100+d(2)\*10+d(3); disp(x) **and a straining** 

S ense lenoioine sbene

TEMA 2 (30 PUNTOS) "Carreras" es un juego de tablero para dos jugadores. En cada turno el jugador lanza dos dados y se usan los números obtenidos en las caras superiores. Para iniciar el juego, el jugador debe obtener las mismas caras de los dados en el lanzamiento. Para avanzar casillas, se usa la suma de las caras de los dados, con el objetivo de llegar a la casilla final del tablero numeradas desde 1 al 50. Existen casillas de premio (2, 17, 30, 42), en donde el jugador gana un lanzamiento adicional. Elabore un ALGORITMO que simule este juego y muestre cuál jugador ganó.

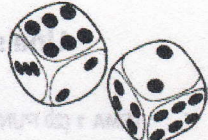

Rúbrica: Control de jugadores y casillas (5 puntos). Aleatorios en reglas (10 puntos). Control de premios (10 puntos). Algoritmo estructurado (5 puntos)

 $c1=0;$ % Conteo de casillas jugador 1  $\ddot{\phantom{a}}$ % Conteo de casillas jugador 2  $c2=0;$ inicio1=0; % Señal para inicio jugador 1 % Señal para inicio jugador 2 inicio2=0; while c1<50 & c2<50 if inicio $1 == 0$  $a=fix(6*rand)+1;$ (the solution usando us vettor. También pu  $b = fix(6*rand)+1;$ % Jugador 1 puede jugar  $if a == b$  $incio1=1;$ end end essant Bachisa : (01.miboom=(0)b if inicio $2 == 0$ :mhnuthen  $a=fix(6*rand)+1;$  $b = fix(6*rand)+1;$ 10000000000 % Jugador 2 puede jugar  $if a == b$  $incio2=1;$ 8:14 10 end illa dotteta :r+()b=(i)b (Y, d,X) seso end  $(1-(|b\otimes 0|),\mathcal{E},\mathcal{E},\mathcal{E})$  case if inicio $1 == 1$  $a=fix(6*rand)+1;$  $b = fix(6*rand)+1;$ :(2) 0 + 0 1 = 0 0 + 0 0 1 = 1 + 1 0 = x  $c1 = c1 + a + b$ ; if  $c1 = 2|c1 = 17|c1 = 30|c1 = 42$  % Jugada adicional para 1  $a=fix(6*rand)+1;$  $b = fix(6*rand)+1;$  $c1 = c1 + a + b$ ; end end if inicio2==1  $a=fix(6*rand)+1;$ b=fix(6\*rand)+1;  $c2=c2+a+b;$ if  $c2 == 2|c2 == 17|c2 == 30|c2 == 42$ % Jugada adicional para 2  $a=fix(6*rand)+1;$  $b = fix(6*rand)+1;$  $c2=c2+a+b;$ end end end if  $c1>=50$ disp('Gana jugador 1'); / else disp('Gana jugador 2'); / end  $\angle$ 

Tema 3 (20 puntos) En el control de INVENTARIO DE PRODUCTOS que se lleva en una bodega, se tiene un modelo donde se determina la cantidad máxima y mínima de stock por producto. Considerando el siguiente modelo:

Escriba un ALGORITMO que permita: a) Registrar los datos de Consumo Máximo, Consumo Mínimo, Existencia actual y Tiempo de reposición de inventario para un listado de N productos.

b) Luego aplicando el modelo mostrado, determine la Cantidad de Pedido (CP) para cada producto. c) Muestre aquellos productos donde la cantidad de pedido (CP) supere en un

70% la existencia actual.

Rúbrica: Ingreso de datos en arreglos (5 puntos), calculo de pedidos (8 puntos), Salida (7 puntos)

 $Emax = (Cmax * Tr) + Emin$ **Emin = Cmin \* Tr CP = Emax - E** 

Donde: Tr = Tiempo de reposición de inventario (en días) Cmax = Consumo máximo (unidades diarias) Cmin = Consumo mínimo (unidades diarias) Emax = Existencia máxima Emin = Existencia mínima (o de seguridad)  $CP =$  Cantidad de pedido  $E = Existencia actual$ 

**ALMACENES** 

洋狗科

misi wi

00T>(Ho # 003x<(Hn h 流1.04()o=o) :SO.0 (ligad)

disp/Cliente Valor facturado Incremento?)

 $16.50(1)$ dr.ewhyeol

:Feen le no obendost isloT'heeib

disp(Cilente con mayor valor facturals)

 $\langle \{[n], n \}, \{[n]\}\rangle$  $^{+10193}$  $\mathcal{W}=\{\tau\}$  , it is

**Sildelo** 

**Nalasib** 

(vi)zene (q.m)

cmax=input('Vector de consumo máximo '); cmin=input('Vector de consumo mínimo '); e=input('Vector de existencia actual '); tr=input('Vector de tiempos de reposición '); son la secondidade de (O) Operal a n=length(cmax); for  $i=1:n$ emin=cmin(i)\*tr(i); emax=cmax(i)\*tr(i)+emin; (第220)  $cp=emax-e(i);$ disp('Producto y cantidad de pedido'); :A0.0"(Qo=ot :0"(llowell disp([i, cp]); if  $cp>0.7$ \*e(i) disp('El producto tiene poca existencia actual'); actuale ti IT O'diosos end :00.0"(Dowoi end

% Criente con mayor valent founded